"The Golf Cat Guy<br>Estimate Number: 3491<br>12/9/2016"

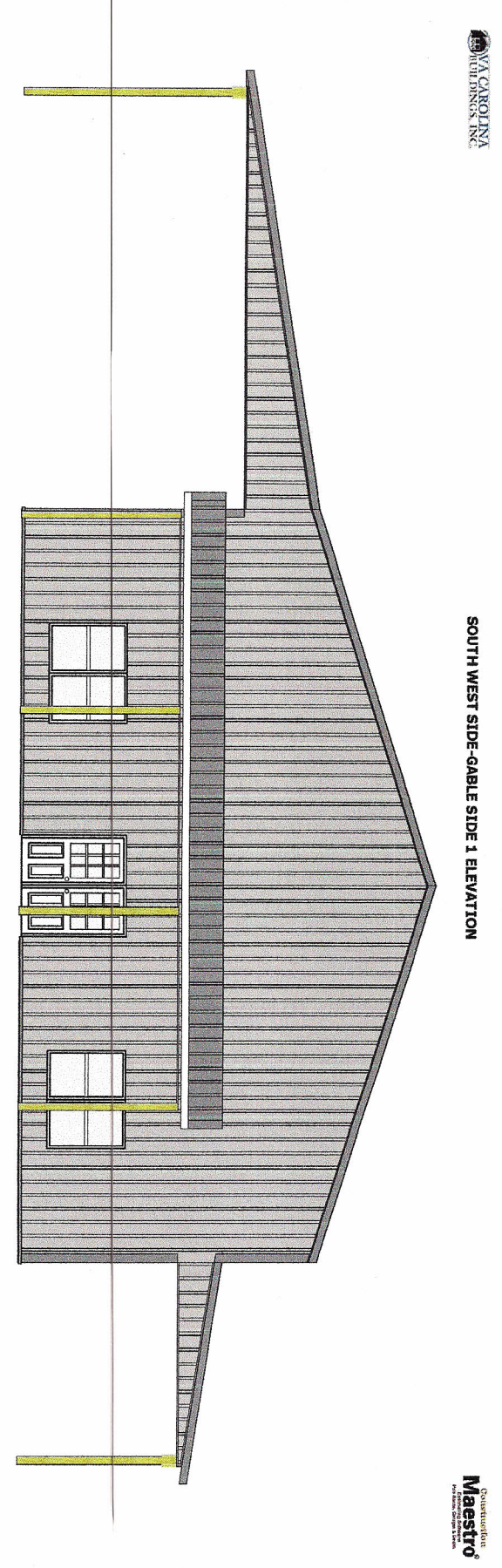

J.